## SAP ABAP table V AIS FORMULA MA {Generated Table for View}

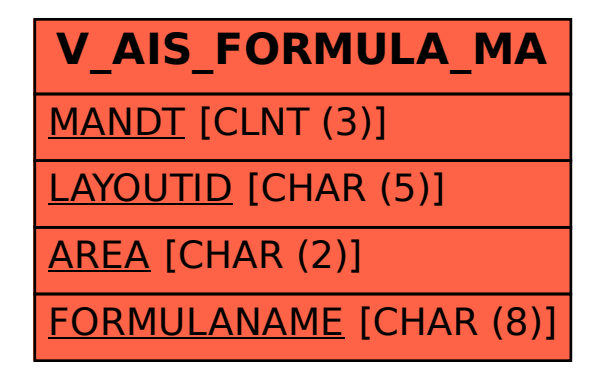